Wyrównanie spostrzeżeń bezpośrednich jednakowo dokładnych

|                  | Spostrzeżenia        | Różnice                  | Poprawki        |          |                                                                       |
|------------------|----------------------|--------------------------|-----------------|----------|-----------------------------------------------------------------------|
| Nr               | $L_i$                | $\Delta L_i = L_i - x_0$ | $v_i = x - L_i$ | $\nu\nu$ | <b>Obliczenia</b>                                                     |
|                  |                      |                          |                 |          |                                                                       |
|                  | $\overline{z}$       | 3                        | 4               | 5        | 6                                                                     |
|                  | $15.326 + n * 0.002$ |                          |                 |          |                                                                       |
| 2                | $15.329+n*0.002$     |                          |                 |          | $n =$<br>$x=$                                                         |
| $\mathbf{3}$     | $15.323 + n * 0.002$ |                          |                 |          |                                                                       |
| $\boldsymbol{4}$ | $15.324+n*0.002$     |                          |                 |          | $x_0=$                                                                |
| $\mathfrak{F}$   | $15.237 + n * 0.002$ |                          |                 |          | $m =$                                                                 |
|                  |                      |                          |                 |          |                                                                       |
|                  |                      |                          |                 |          | $m_x =$                                                               |
|                  |                      |                          |                 |          |                                                                       |
|                  |                      |                          |                 |          | Kontrola ogólna: $[vv]{=}[(\Delta L)^2] \cdot \frac{[\Delta L]^2}{ }$ |
|                  |                      |                          |                 |          |                                                                       |
| <b>Suma</b>      |                      |                          |                 |          |                                                                       |

## Wyrównanie spostrzeżeń bezpośrednich jednakowo dokładnych

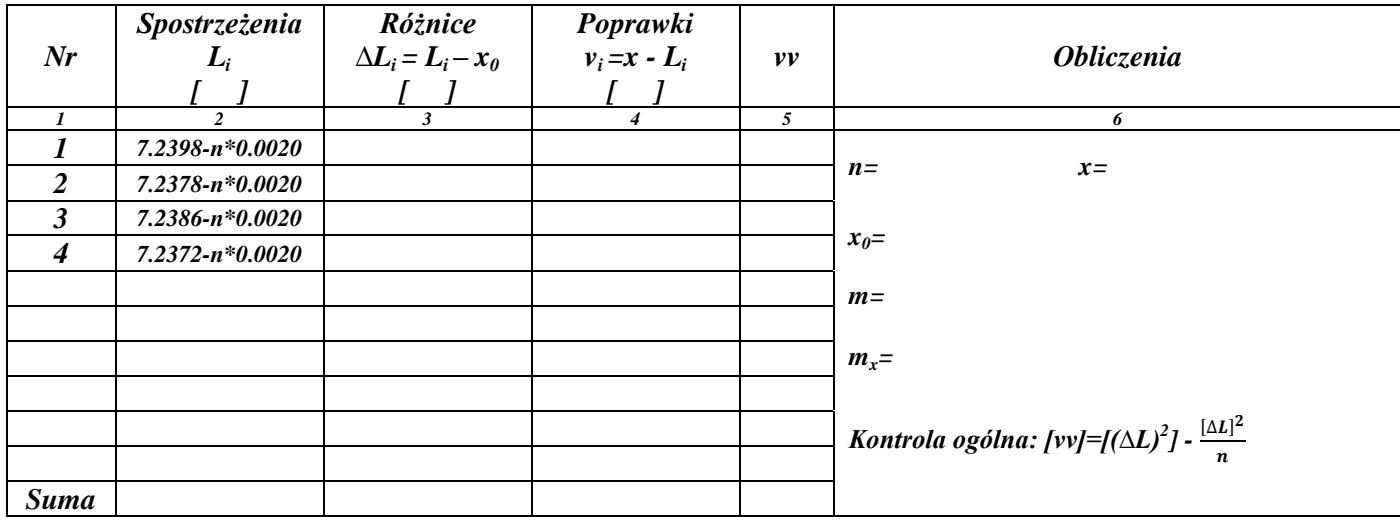

## Wyrównanie spostrzeżeń bezpośrednich jednakowo dokładnych

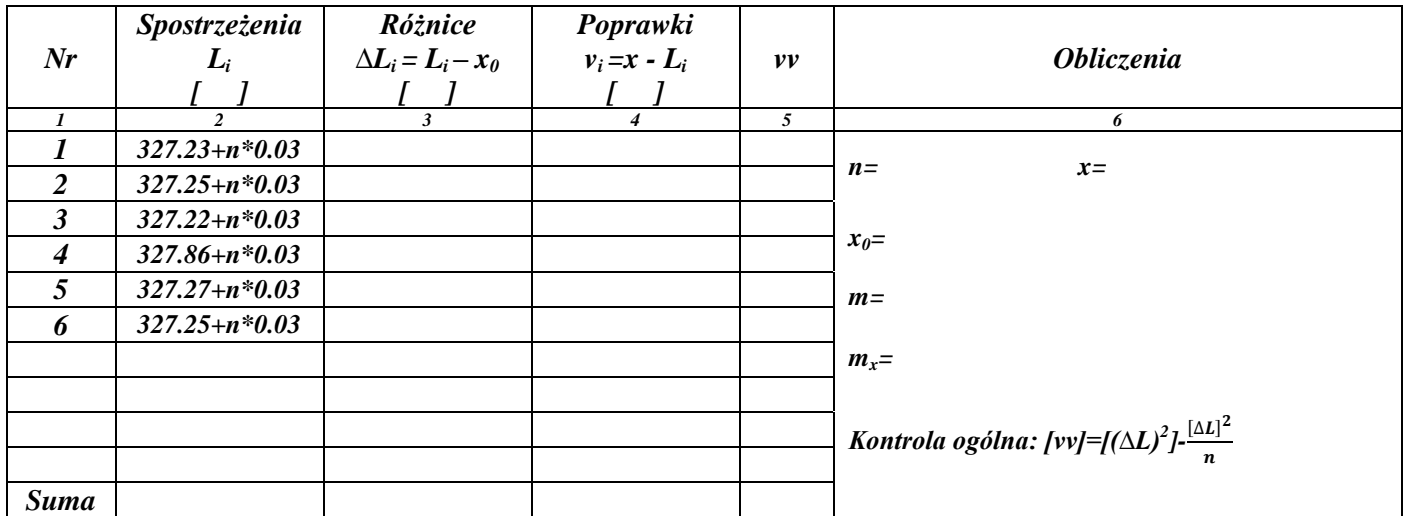

Wyrównanie spostrzeżeń bezpośrednich jednakowo dokładnych

|                  | Spostrzeżenia      | Różnice                  | Poprawki        |          |                                                                                        |
|------------------|--------------------|--------------------------|-----------------|----------|----------------------------------------------------------------------------------------|
| Nr               | $L_i$              | $\Delta L_i = L_i - x_0$ | $v_i = x - L_i$ | $\nu\nu$ | <b>Obliczenia</b>                                                                      |
|                  |                    |                          |                 |          |                                                                                        |
|                  | $\mathfrak{D}$     | 3                        | 4               | 5        | 6                                                                                      |
|                  | $1.435+n*0.02$     |                          |                 |          |                                                                                        |
| 2                | $1.436 + n * 0.02$ |                          |                 |          | $n =$<br>$x=$                                                                          |
| $\mathbf{3}$     | $1.433 + n * 0.02$ |                          |                 |          |                                                                                        |
| $\boldsymbol{4}$ | $1.436 + n * 0.02$ |                          |                 |          | $x_0=$                                                                                 |
| $\mathfrak{F}$   | $1.443 + n * 0.02$ |                          |                 |          | $m =$                                                                                  |
| 6                | $1.433 + n * 0.02$ |                          |                 |          |                                                                                        |
| 7                | $1.435+n*0.02$     |                          |                 |          | $m_x =$                                                                                |
|                  |                    |                          |                 |          |                                                                                        |
|                  |                    |                          |                 |          | Kontrola ogólna: [vv]=[( $\Delta L$ ) <sup>2</sup> ] - $\frac{[\Delta L]^2}{\Delta L}$ |
|                  |                    |                          |                 |          |                                                                                        |
| <b>Suma</b>      |                    |                          |                 |          |                                                                                        |

## Wyrównanie spostrzeżeń bezpośrednich jednakowo dokładnych

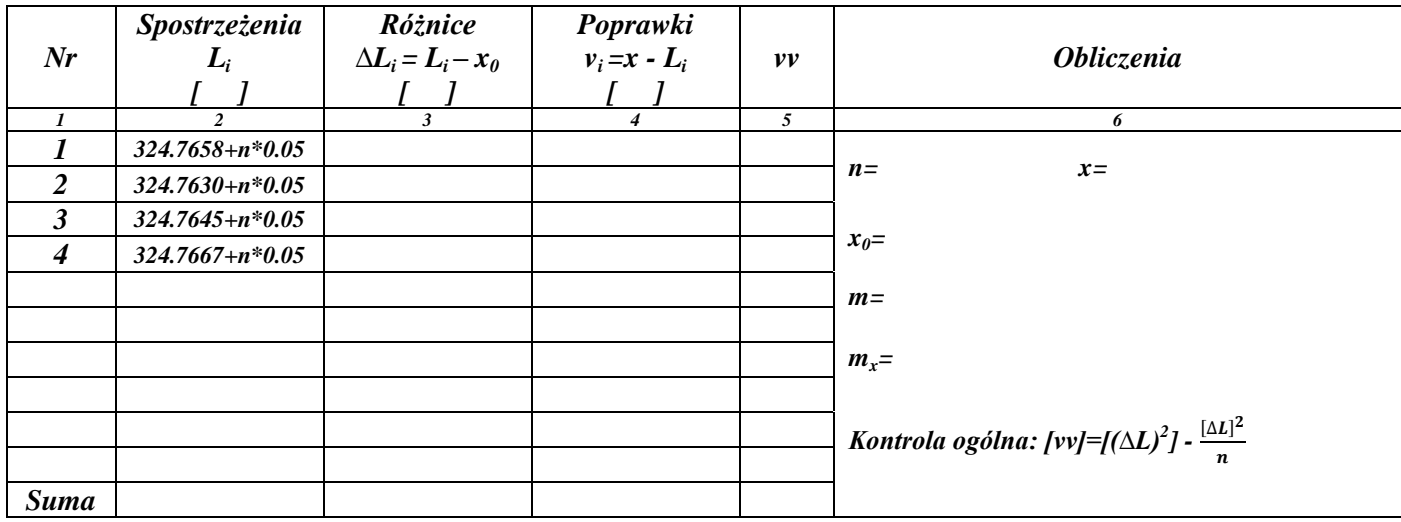

## Wyrównanie spostrzeżeń bezpośrednich jednakowo dokładnych

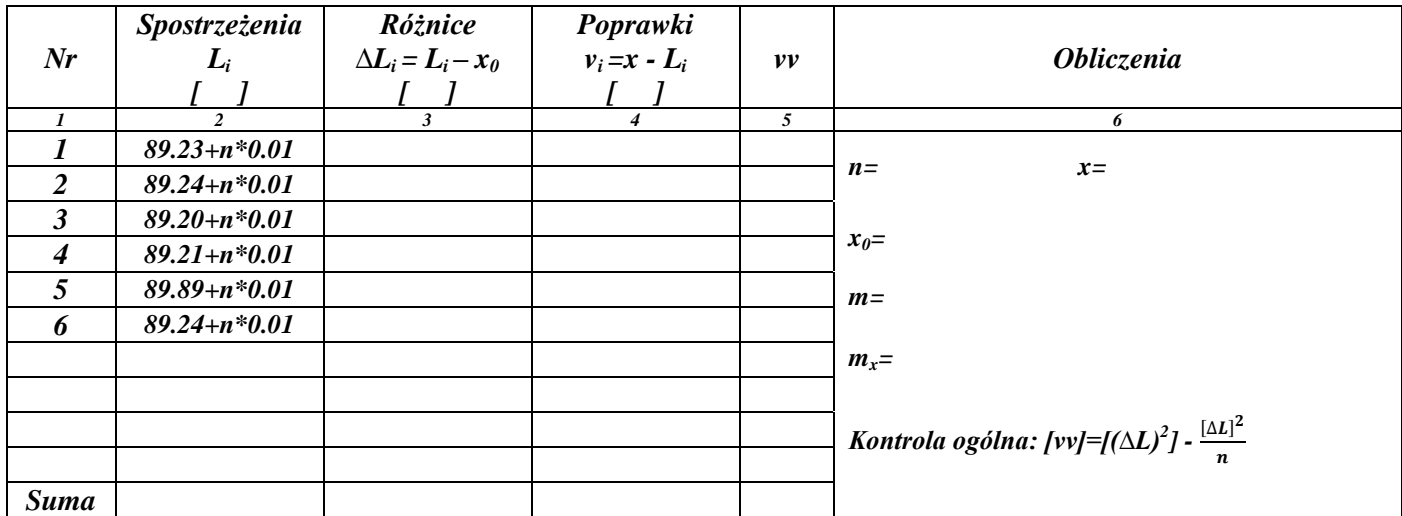